## **CUSTOMER SERVICE BULLETIN**

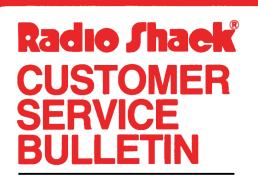

| Builetin No | 45Ø1-Ø5             |
|-------------|---------------------|
| Description | General Ledger      |
| Model       | Model II            |
| Stock No.   | 26-4501 Version 2.0 |
| Date        | Feb. 12, 1982       |
| Page 1 of   | 1                   |

400 Atrium-One Tandy Center, Fort Worth, Texas 76102

## **Problem**

Printer will list accounts properly until the end of the page where it should then advance paper for top of forms and continue printing accounts on the second page. The program does not do this; therefore, a new code line is required.

## **Solution**

The problem is corrected by following the steps listed below.

- 1. Backup the diskette(s) and make the changes on the Backup copy of the program.
- 2. In BASIC load the program by typing LOAD"Glmaint".
- 3. Make the following corrections:

Add the following new line.

611Ø IFPG>ØTHENLPRINTFF\$;

- 4. Type SAVE"Glmaint" to save the changes in the program.
- 5. At TRSDOS READY, make a backup copy of the corrected diskette.